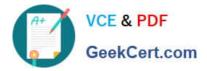

# 1Z0-1082-21<sup>Q&As</sup>

Oracle Profitability and Cost Management 2021 Implementation Essentials

## Pass Oracle 1Z0-1082-21 Exam with 100% Guarantee

Free Download Real Questions & Answers **PDF** and **VCE** file from:

https://www.geekcert.com/1z0-1082-21.html

### 100% Passing Guarantee 100% Money Back Assurance

Following Questions and Answers are all new published by Oracle Official Exam Center

Instant Download After Purchase

- 100% Money Back Guarantee
- 😳 365 Days Free Update
- 800,000+ Satisfied Customers

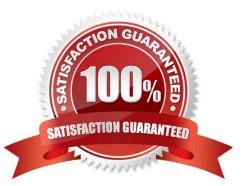

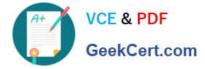

#### **QUESTION 1**

Which three are valid functions of logic accounts In Data Management?

A. Logic accounts allow the mapping of a source account based on its value (conditional mapping).

B. Logic accounts can perform arithmetic operations on source values (arithmetic mapping).

C. Logic accounts determine how the source fields are stored In the Data Management staging tables (storing mapping).

- D. Simple logic groups enable you to derive logic items front any combination of dimensions (derived mapping).
- E. Logic accounts allow the mapping of one source account to multiple target accounts (statistical mapping).

Correct Answer: BCE

#### **QUESTION 2**

Which two statements are TRUE about cloning snapshots?

- A. You cannot clone a snapshot to a target In a different Identity Domain from the source.
- B. You can select any snapshot from the source environment to clone to the target environment.
- C. After cloning, the daily maintenance start time of the target environment Is reset to that of the source environment.
- D. The cloning process deletes any existing application and uploaded files from the target environment.

Correct Answer: BD

#### **QUESTION 3**

Which type of application Is created In Profitability and Cost Management?

- A. Management Ledger
- B. Financial
- C. Standard
- D. Cost
- E. Detailed

Correct Answer: C

#### **QUESTION 4**

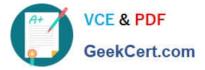

Which Is a valid set with report objects, when designing reports in Financial Reporting Web Studio?

- A. Tables, Charts, Text, KPIs
- B. Grids, Charts, Profit Curves, Text
- C. Text, Charts, Grids, Images
- D. Charts, KPIs, Profit Curves. Tables

Correct Answer: C

#### **QUESTION 5**

Which two statements are true about model validation?

- A. You cannot deploy the application if model validation returns Invalid conditions.
- B. Model validation validates rules, rule sets, and dimensions.
- C. Running a model validation displays an error table with Information about Invalid conditions.
- D. After the application is deployed, it can detect invalid model artifacts if changes are made to dimensions.

Correct Answer: BC

1Z0-1082-21 VCE Dumps 1Z0-1082-21 Study Guide

1Z0-1082-21 Exam Questions